# IBM Business Process Manager Banking Pack

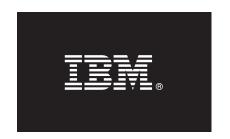

#### Version 7.5

## **Quick Start Guide**

This guide is intended to get you started with installing and configuring the IBM Business Process Manager Banking Pack.

National Language Version: To view the Quick Start Guide in other languages, print the PDF from the Quick Start DVD.

#### **Product overview**

**IBM**® **Business Process Manager (BPM) Banking Pack** version 7.5 is a set of prebuilt, industry-specific assets for the **IBM Business Process Manager Express**, **Standard**, and **Advanced** editions. The BPM Banking Pack integrates seamlessly with the IBM BPM components and provides a variety of assets that help accelerate and enhance BPM solution delivery.

The BPM Banking Pack is also extensible and open for configuration and customization based on the key business needs of the organization. BPM solutions based on the BPM Banking Pack can help enterprises to better understand, automate, and optimize their processes, support changing business needs, and increase their competitive edge.

The **BPM Banking Pack** provides the following assets for core banking, payments, and customer care for banking institutions:

- Banking Capability Models: The Banking Capability Models are based on American Productivity & Quality Center (APQC)-Process Classification Framework (PCF), International Organization for Standardization (ISO) 20022, and IBM best practices. The Banking Capability Models are used to provide a view of business capabilities and business processes used in the banking industry.
- **Banking Process Models:** The Banking Process Models are based on IBM best practices. The Banking Process Models are the foundation for implementation of a banking-specific BPM solution, enabling it to be reused across multiple solutions.
- Banking Service Models: The Banking Service Models are based on IBM Industry Models called Information FrameWork (IFW) and IBM best practices. The Service Models are prebuilt service interfaces and schemas that facilitate interoperability across diverse platforms for the banking industry. These industry standards provide the messaging schemas that can be used to define the Industry Service Interfaces.
- Banking Common Components: The Banking Common Components are based on ISO 20022 Single Euro Payments Area (SEPA), National Automated Clearing House Association (NACHA), and IBM best practices. The Banking Common Components include common services that can be used as-is or can be customized to enable transactional functions.
- **Banking Business Vocabulary:** The Banking Business Vocabulary is based on IFW. The Banking Business Vocabulary is used to provide more information about the relationships between industry-specific terms. The Banking Business Vocabulary is a taxonomy of the business terms for the banking industry.
- Banking Business Object Models: The Banking Business Object Model is based on ISO 20022 and IBM best practices. The Banking Business Object Models is a logical representation of business entities and attributes that set up a business domain or a sub-vertical within a domain.
- Banking Solution Scenarios: The Banking Solution Scenarios are out-of-box packaged BPM implementation as a reference to understand end-to-end delivery of a BPM solution for the banking industry. The Banking Solution Scenarios use most of the assets from the BPM Banking Pack and customize them further as required.

The BPM Banking Pack also provides the asset navigator tool that allows you to search and browse the various assets provided in the 7.5 installation. For more information, on how to use this tool, refer to the *Using the Asset Navigator* section in the *Business Process Manager Banking Pack version 7.5* documentation at the following link.

http://publib.boulder.ibm.com/infocenter/dmndhelp/v7r5mx/topic/com.ibm.ws.icp.bkkpay.doc/shared/online\_help/icpbrowser.html

#### Step 1: Access your software

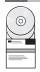

This product offering includes:

- Quick Start DVD
- Installer for Windows platform
- Licenses

The BPM Banking Pack package consists of DVD/CD-ROMs that contain the installer files and artifacts that are required to install and set up your environment on distributed platforms.

Review the BPM Banking Pack product license to ensure that you understand the usage restrictions for all software components included with the product. For a list of the components that are provided for your platform, see the *Detailed installation requirements* section in the *Business Process Manager Banking Pack version 7.5* documentation at the following link.

http://publib.boulder.ibm.com/infocenter/dmndhelp/v7r5mx/topic/com.ibm.ws.icp.bkkpay.doc/shared/ins\_gd/concept/c\_swhw\_reqs.html

## 2 Step 2: Evaluate your hardware and system configuration

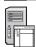

For detailed system requirements document, go to:

http://www.ibm.com/software/integration/business-process-manager/industry-packs/sysregs/

### 3 Step 3: Review the installation steps

To install the BPM Banking Pack, perform the following high-level steps:

**A**. Plan your installation and deployment environment. For more information about the installation requirements, see the *Planning the Business Process Manager Banking Pack installation* section in the *Business Process Manager Banking Pack version 7.5* documentation at the following link:

http://publib.boulder.ibm.com/infocenter/dmndhelp/v7r5mx/topic/com.ibm.ws.icp.bkkpay.doc/shared/ins\_gd/concept/c\_bk\_swhw\_regs.html

- **B**. Run the Launchpad DVD/CD ROM to start the "installation" wizard that guides you through the installation process of the BPM Banking Pack.
- **C**. Verify that your installation process is complete and that you have successfully installed all the required components of the BPM Banking Pack. For more information on verifying the contents of the installation directory, see the *Verifying a successful installation of Business Process Manager Banking Pack* section in the *Business Process Manager Banking Pack version 7.5* documentation at the following link:

http://publib.boulder.ibm.com/infocenter/dmndhelp/v7r5mx/topic/com.ibm.ws.icp.bkkpay.doc/shared/ins\_gd/concept/c\_versucinstal.html

## 4 Step 4: Access your documentation

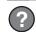

For complete documentation, including installation instructions, see the *Business Process Manager Banking Pack version 7.5* documentation at the following link:

http://publib.boulder.ibm.com/infocenter/dmndhelp/v7r5mx/topic/com.ibm.ws.wicp.icmaster.doc/ic-homepage.html

#### More information

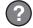

For additional technical resources, visit the following link:

http://publib.boulder.ibm.com/infocenter/dmndhelp/v7r5mx/topic/com.ibm.ws.wicp.icmaster.doc/ic-homepage.html

IBM Business Process Manager Banking Pack- Licensed Materials - Property of IBM. © Copyright IBM Corp. 2006, 2011 All Rights Reserved. U.S. Government Users Restricted Rights - Use, duplication or disclosure restricted by GSA ADP Schedule Contract with IBM Corp. IBM, DB2®, eserver, pserver, Tivoli®, Universal Database, and WebSphere® are trademarks or registered trademarks of International Business Machines in the US and/or other countries. Windows is a registered trademark of Microsoft Corporation in the US and other countries. Other company, product, or service names may be trademarks or service marks of others. Solaris is a trademark of Sun Microsystems, Inc. in the United States, other countries.

Part Number: CF34MML

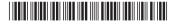